## **Table of Contents**

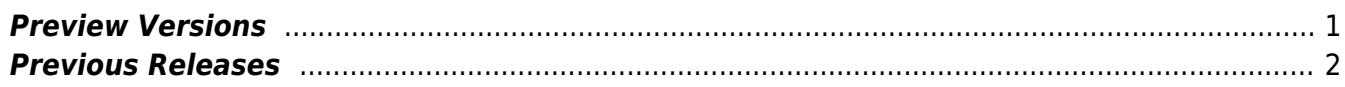

 $1/2$ 

## **Downloads**

In this section you will find all CoDaBix related resources like installers, tools, documents and other resources.

You can find the **system requirements** and details about the installation in [Installing](https://codabix.de/en/install) [CoDaBix](https://codabix.de/en/install). To find out what's new in CoDaBix, please refer to the [Version History](https://codabix.de/en/version-history).

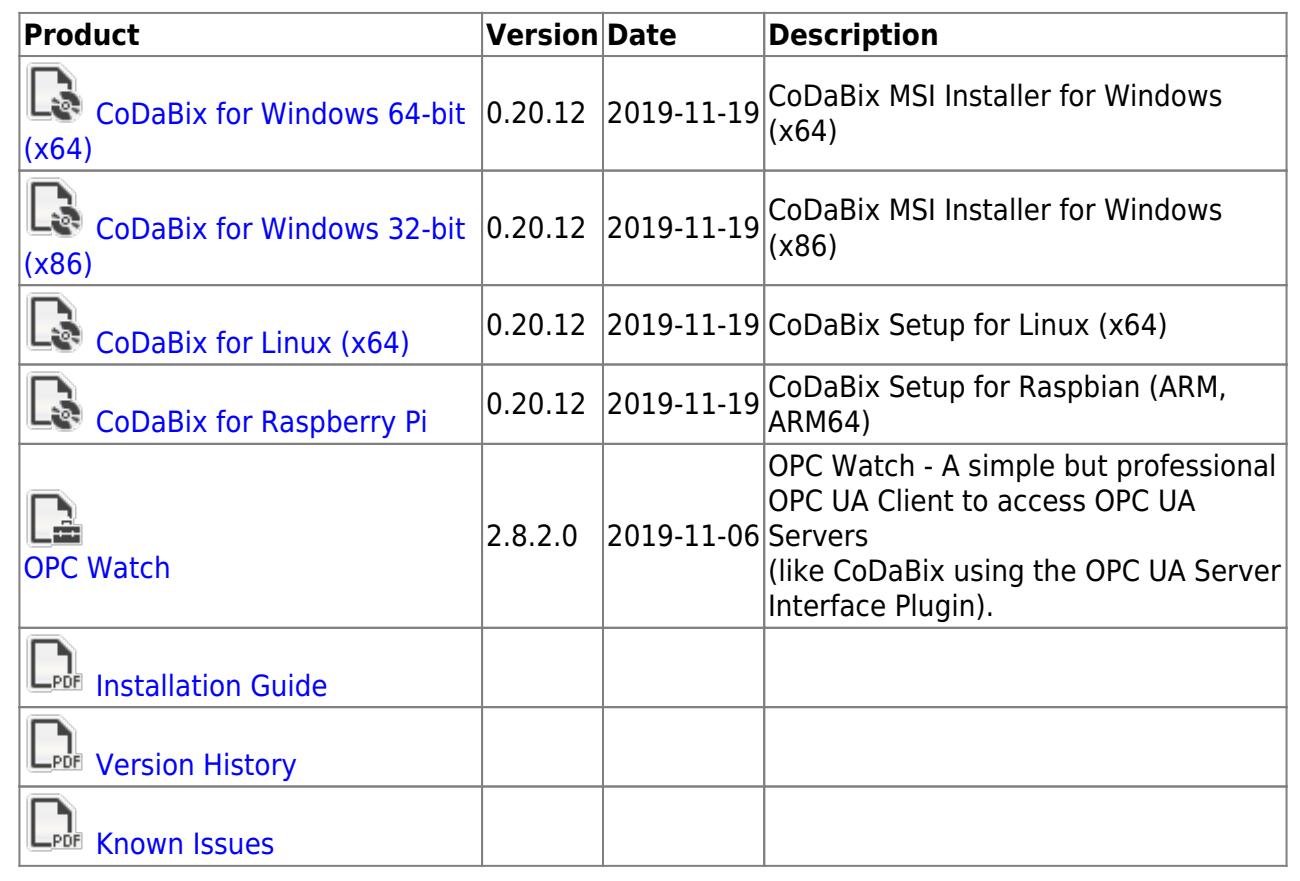

## <span id="page-2-0"></span>**Preview Versions**

In this section you will find preview versions of CoDaBix® that do not yet contain all planned features and changes for the next version.

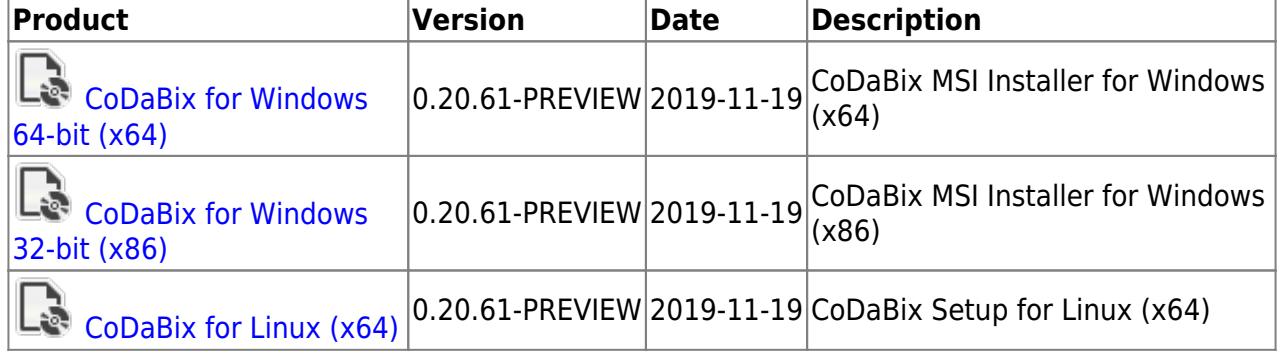

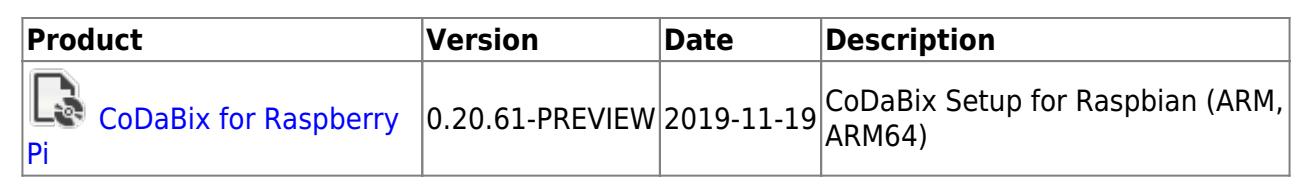

## <span id="page-3-0"></span>**Previous Releases**

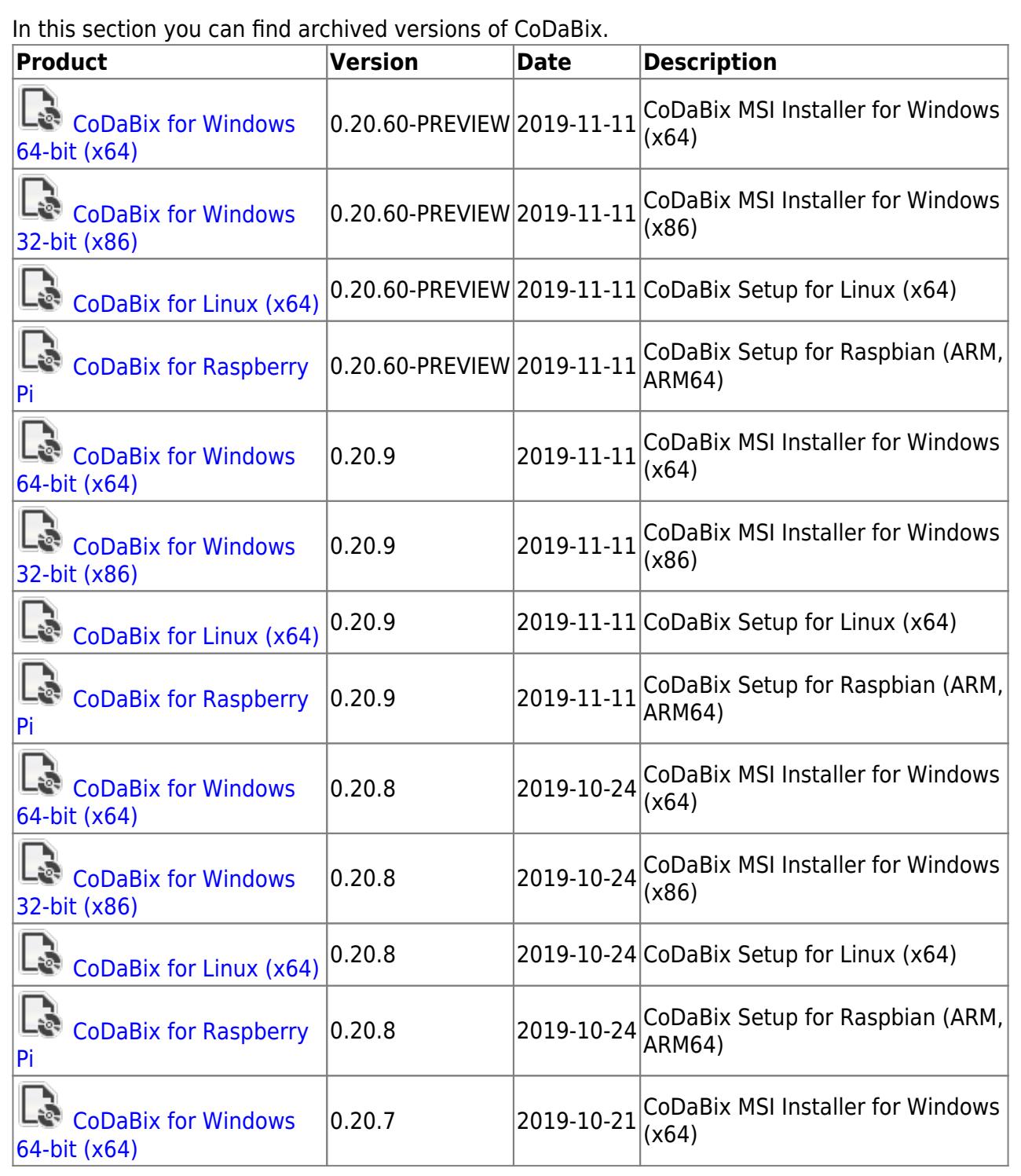

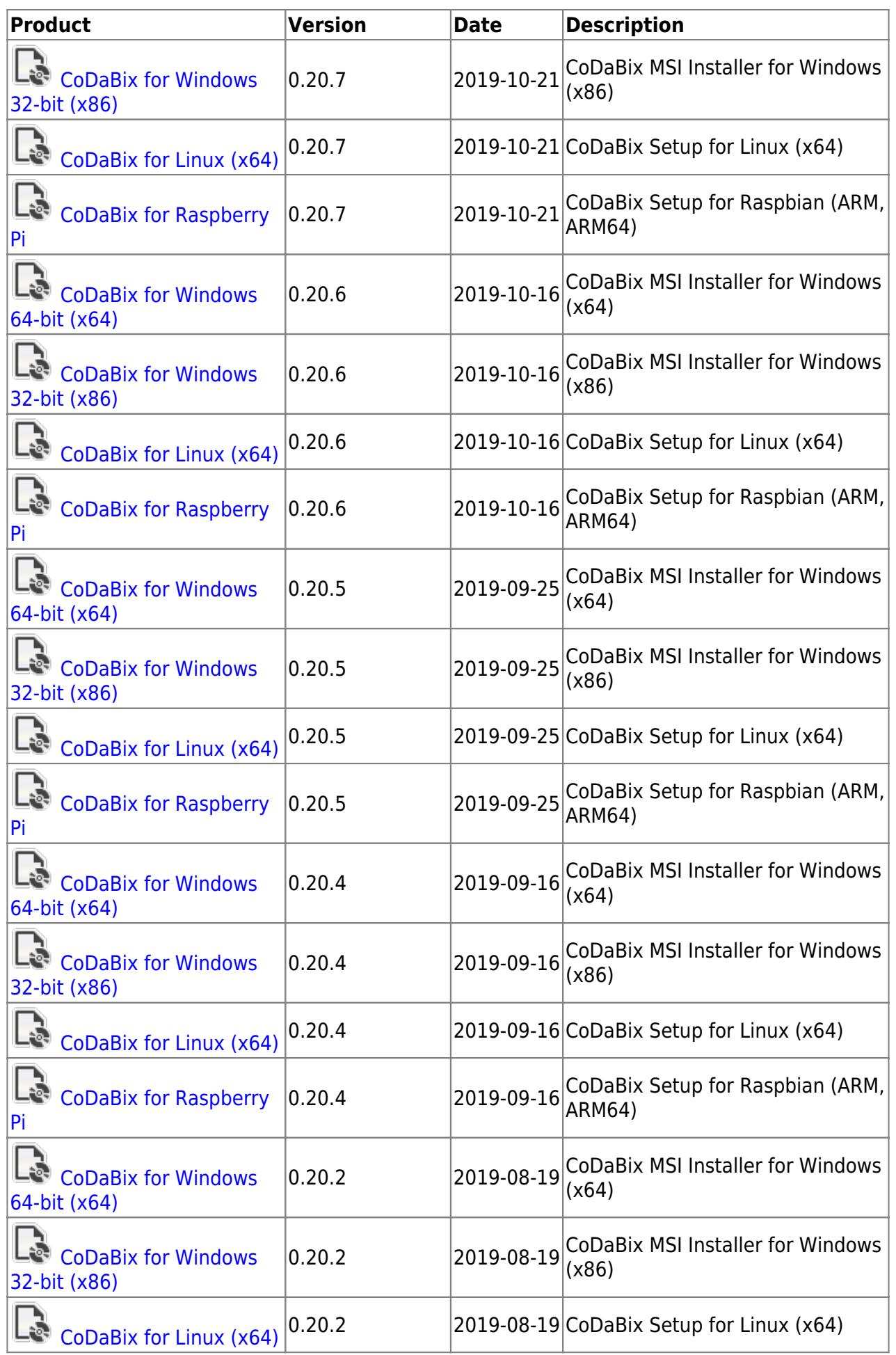

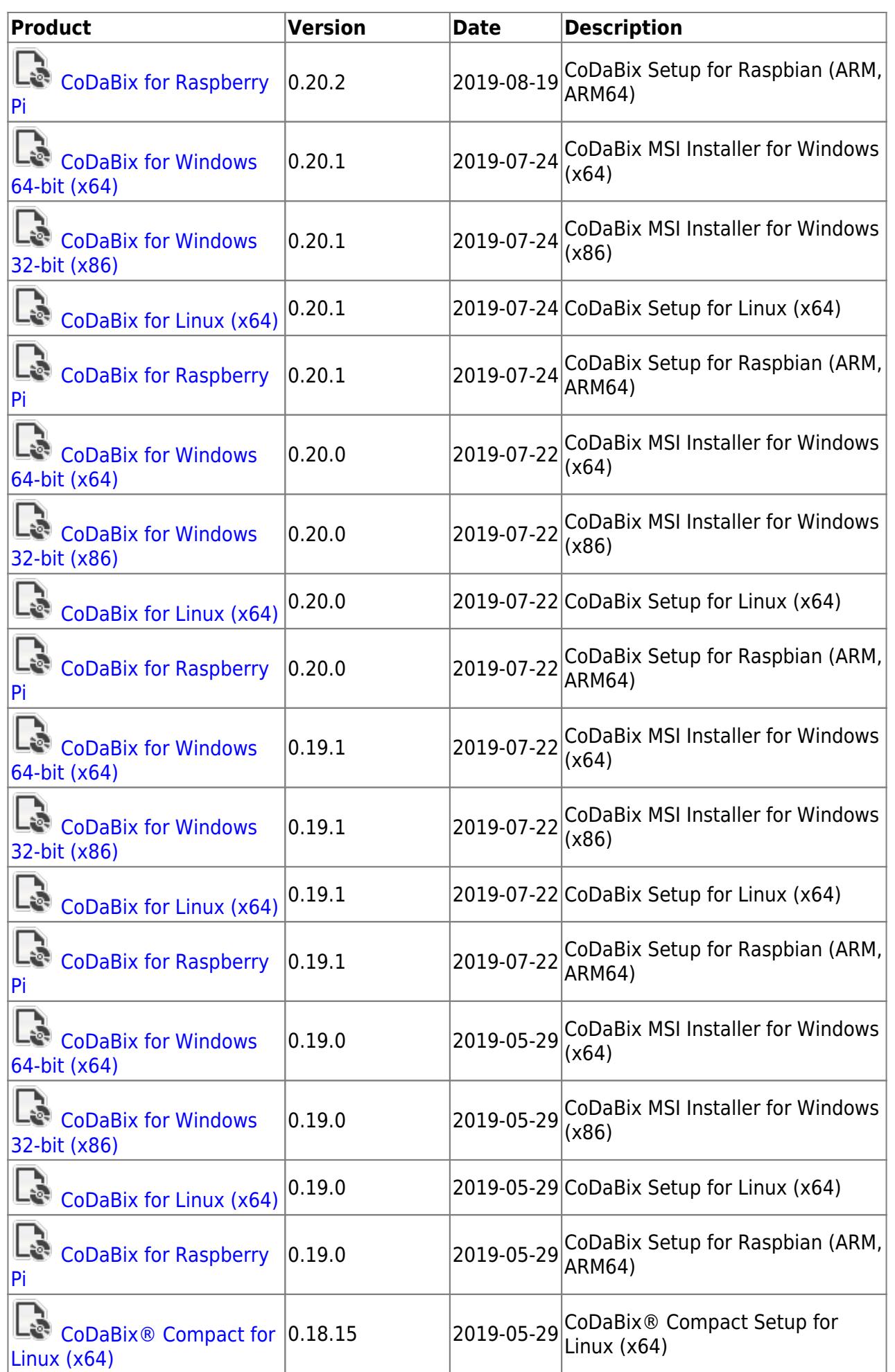

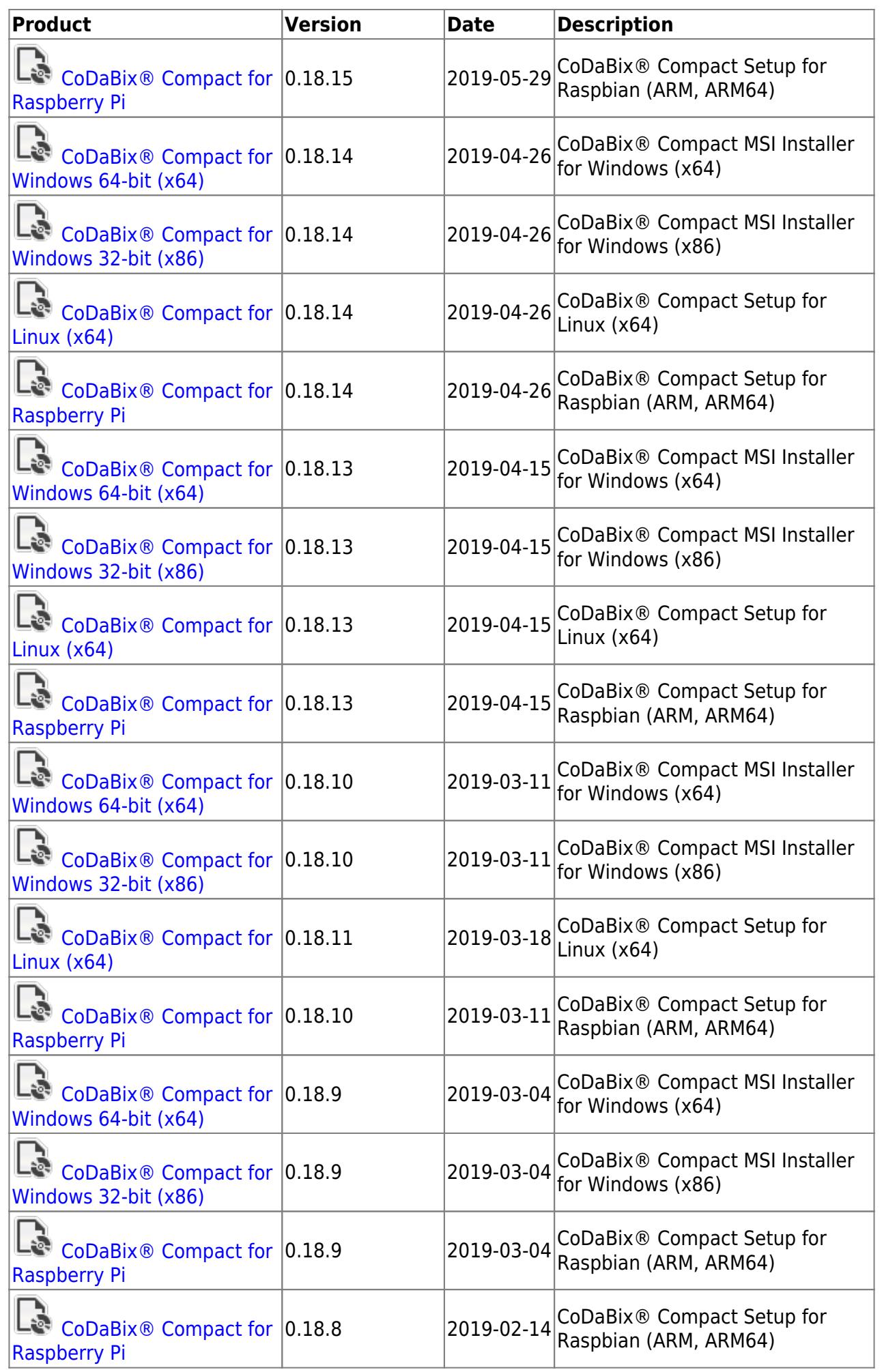

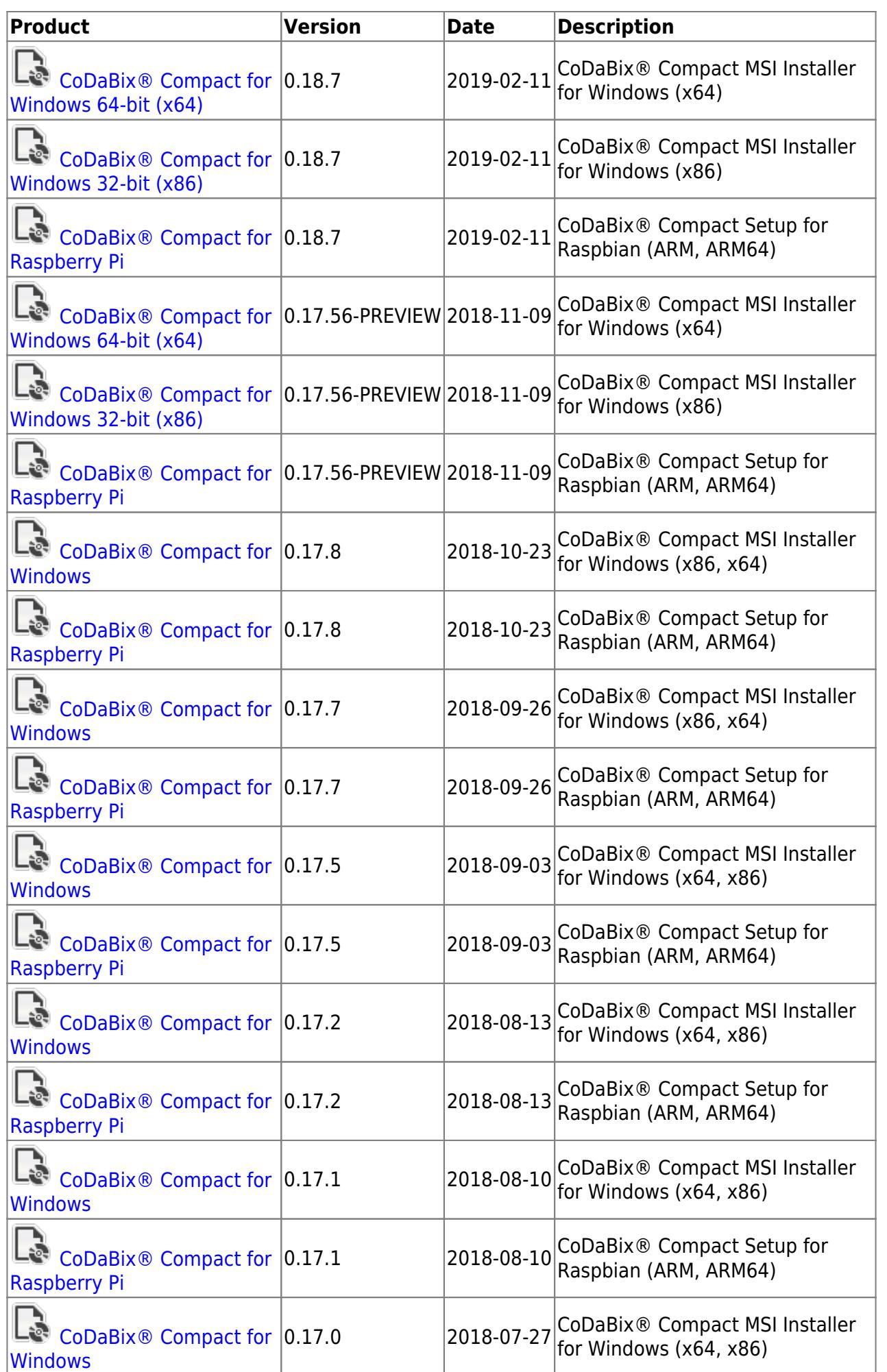

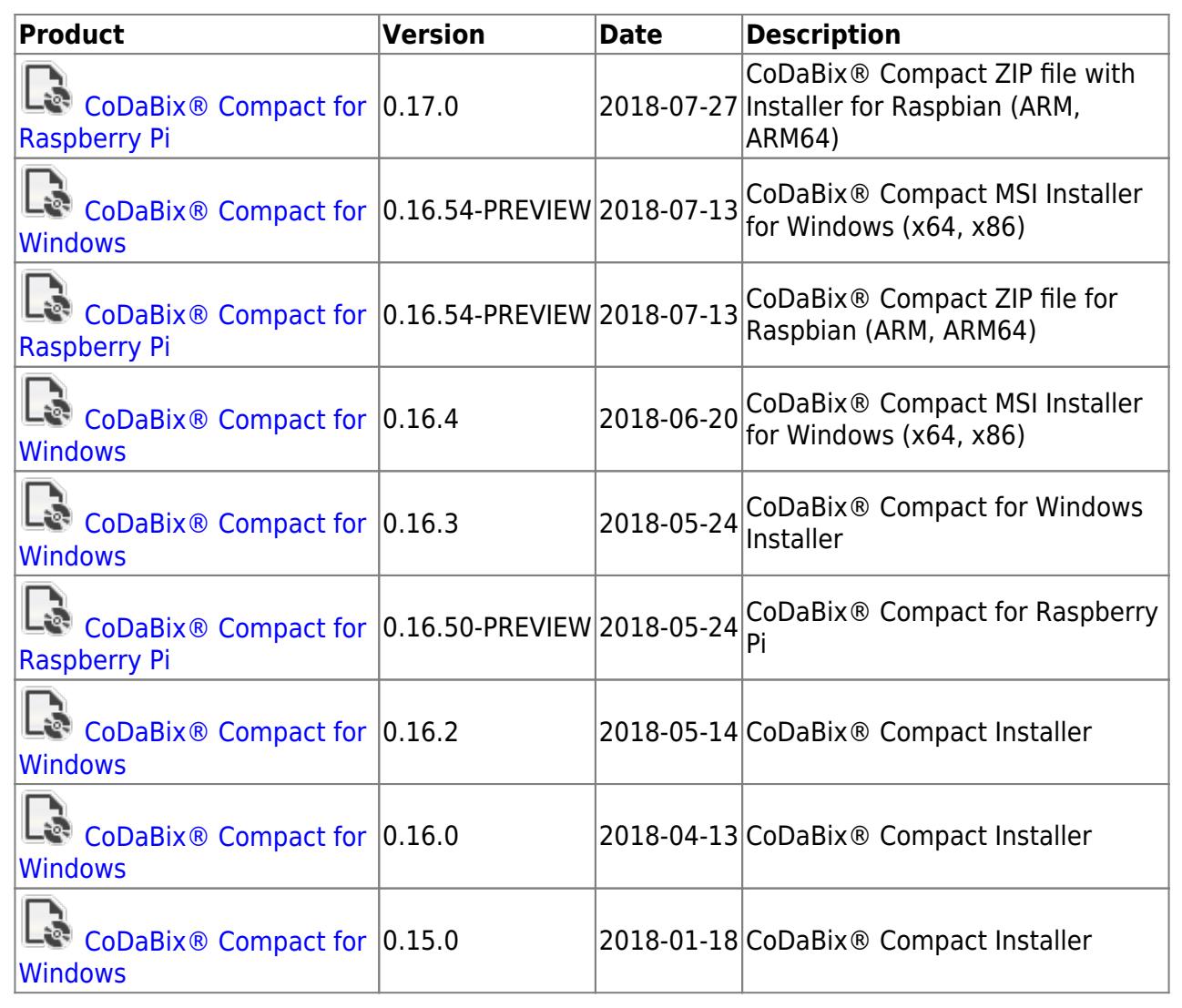

From: <https://codabix.de/> - **CoDaBix®**

Permanent link: **<https://codabix.de/en/downloads>**

Last update: **2019/11/22 10:26**